Telnet Rlogin PDF

https://www.100test.com/kao\_ti2020/203/2021\_2022\_Telnet\_E5\_92

\_8CR\_c101\_203788.htm RemoteLogin Internet TCP/IP 1)Telnet TCP/IP delnet and the contraction of  $\mathbb{R}^n$  and  $\mathbb{R}^n$  and  $\mathbb{R}^n$  and  $\mathbb{R}^n$  and  $\mathbb{R}^n$  and  $\mathbb{R}^n$  and  $\mathbb{R}^n$  and  $\mathbb{R}^n$  and  $\mathbb{R}^n$  and  $\mathbb{R}^n$  and  $\mathbb{R}^n$  and  $\mathbb{R}^n$  and  $\mathbb{R}^n$  a 2) Rlogin 克利Unix,开始它只能工作在Unix系统之间,现在已经可以  $\mathcal{T}% _{1}\equiv\mathcal{N}_{2}\equiv\mathcal{N}_{1}\equiv\mathcal{N}_{2}$  and  $\mathcal{T}% _{2}\equiv\mathcal{N}_{1}\equiv\mathcal{N}_{2}$  and  $\mathcal{T}_{3}\equiv\mathcal{N}_{4}$ Rlogin, Rlogin, Rlogin, Rlogin, Telnet Internet 1969 ARPANET "lelecommunicationnetworkprotocol"  $\alpha$  26-1 Telnet Rlogin 务器连接图,我们可以画得更加简单)。 客户-服务器模式 Telnet 1)Telnet TCP/IP TCP 2)Telnet " www.file.com/windo-terminaldevice  $Unix$  (shell)

## Telnet

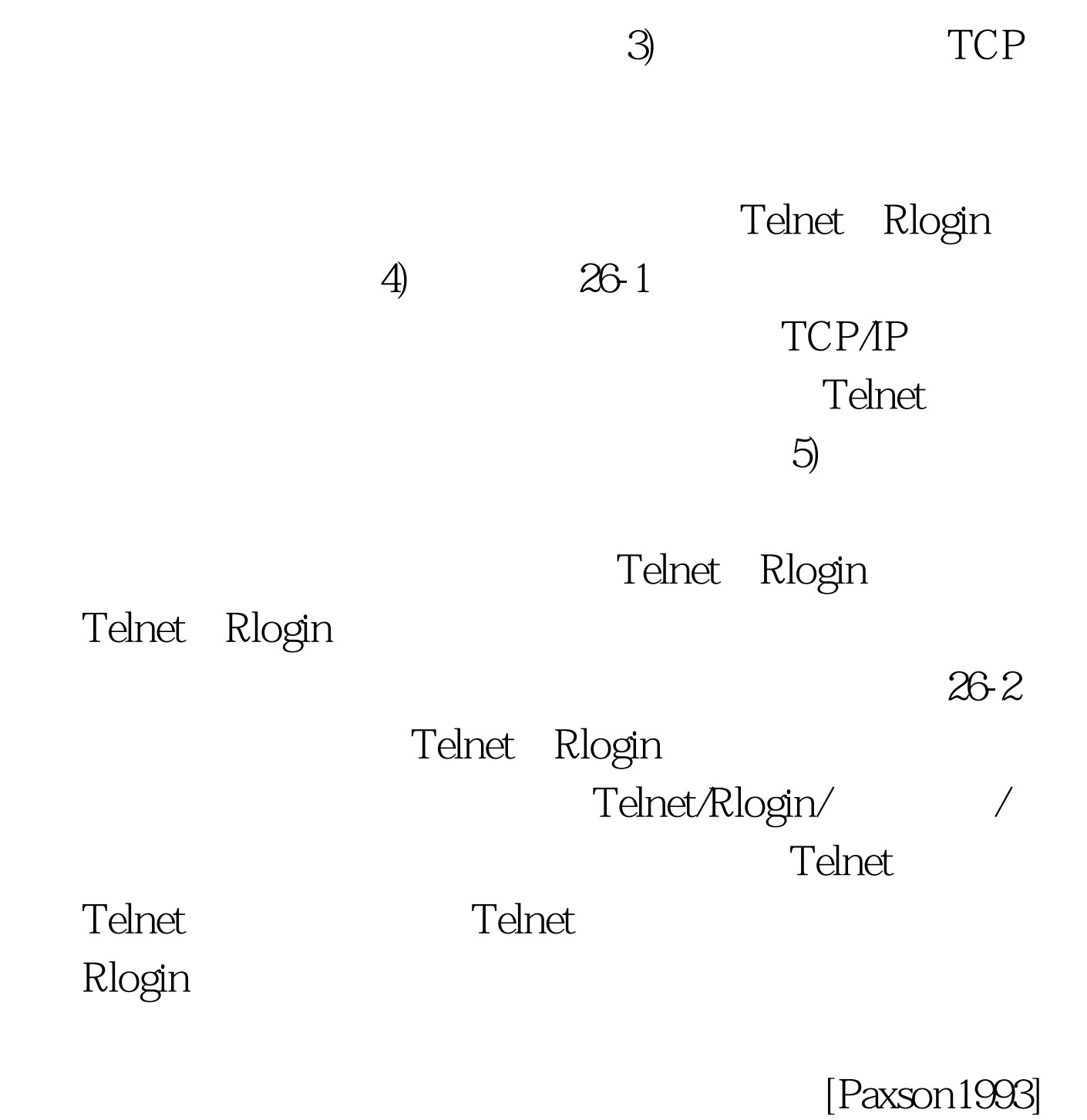

 $1:20$ 

## $100Test$ www.100test.com